## 20061217 PDF

https://www.100test.com/kao\_ti2020/567/2021\_2022\_\_E6\_B7\_B1\_ E5\_9C\_B3\_E5\_B8\_822\_c40\_567736.htm ) 1 bublic.tpt.tj.cn 4  $(1)$  cn public tj tpt 2 ICANN  $(1)$  p76  $com<sub>1</sub>$  $\overline{3}$  and  $\overline{1}$  if  $\overline{1}$  if  $\overline$  $(1)$  IP IP  $IP$  ip and  $IP$ 4 Win $\mathfrak{B}$ is a ( ) operating system. (1) single-user and single task multi-user and multitasking single-user and multitasking multi-user and single task 5 (1) NetBand Bitnet Bandwidth Bandbone 7  $(1)$  8  $4$  4  $(1)$ 安全协议、电子商务平台、公共政策 9、 Hash函数的特性:

出ash<sup>aw</sup>。当

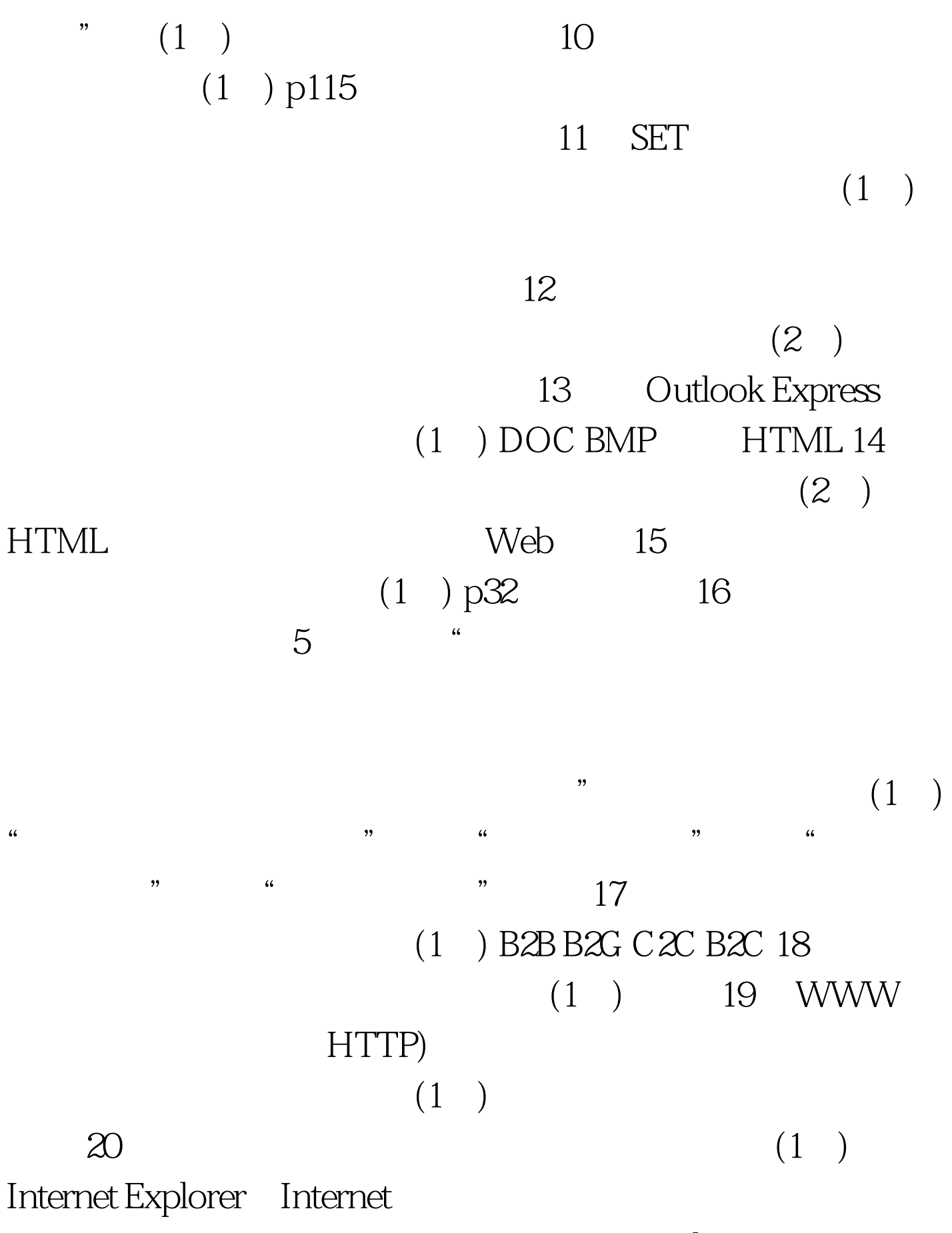

Internet Explorer

## Internet Explorer

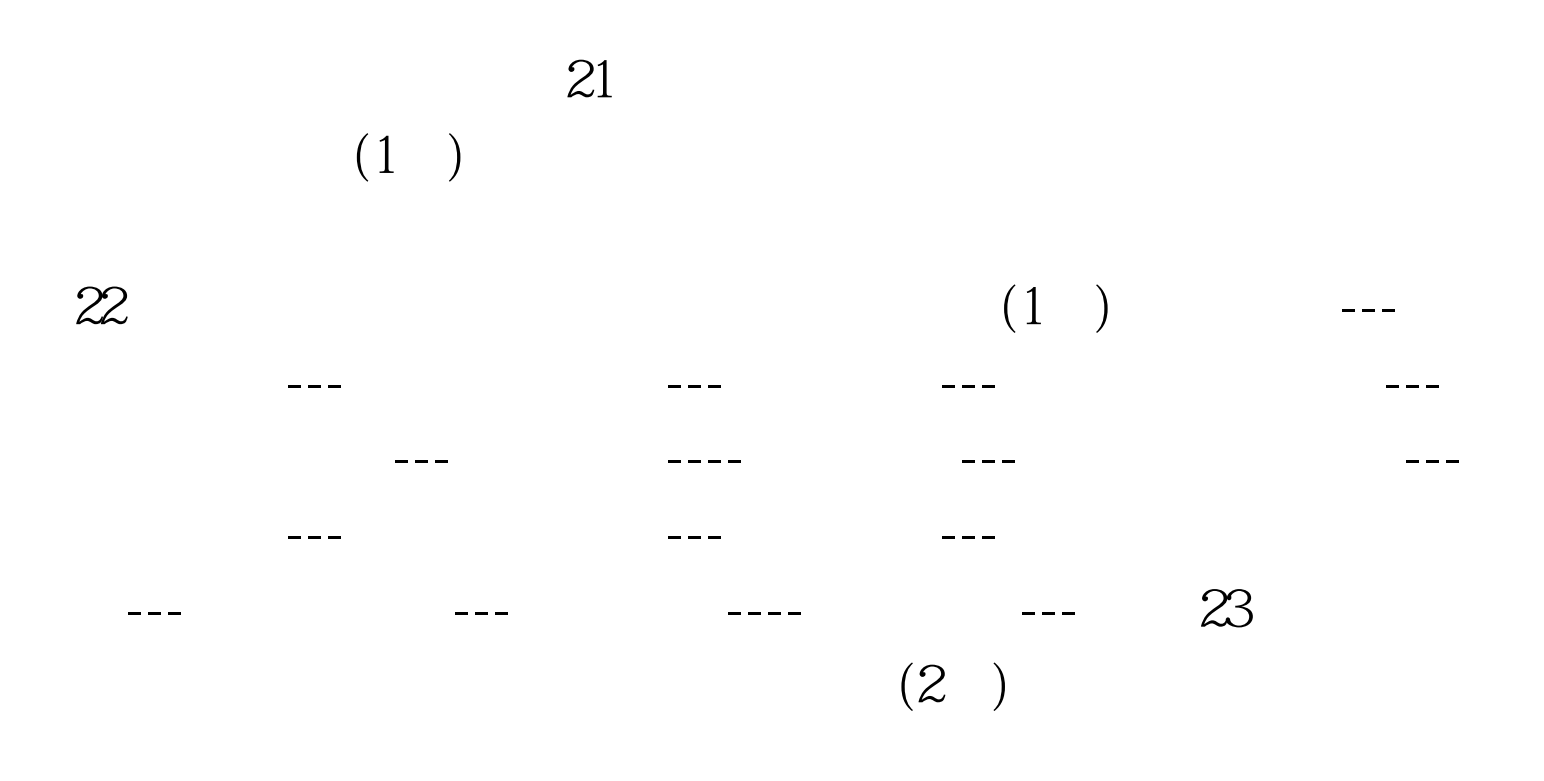

 $\rm F8F8'$ 

 $100Test$ www.100test.com